*Information Theory And Coding Formulas...* 1/10

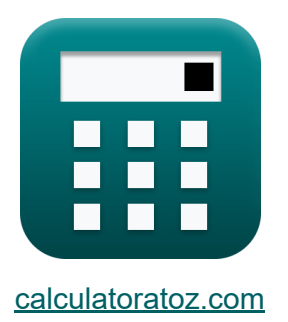

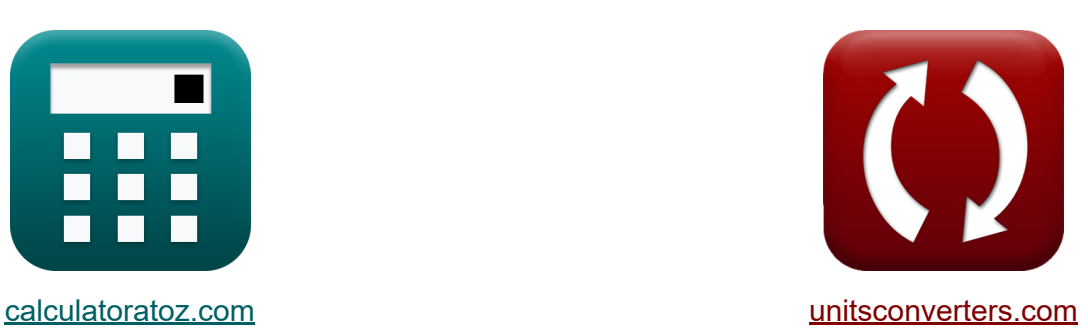

# **Théorie de l'information et codage Formules**

[calculatrices](https://www.calculatoratoz.com/fr) ! Exemples! **[conversions](https://www.unitsconverters.com/fr) !** 

Exemples!

Signet **[calculatoratoz.com](https://www.calculatoratoz.com/fr)**, **[unitsconverters.com](https://www.unitsconverters.com/fr)**

Couverture la plus large des calculatrices et croissantes - **30 000+ calculatrices !**

Calculer avec une unité différente pour chaque variable - **Dans la conversion d'unité intégrée !**

La plus large collection de mesures et d'unités - **250+ Mesures !**

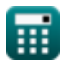

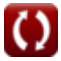

#### N'hésitez pas à PARTAGER ce document avec vos amis !

*[Veuillez laisser vos commentaires ici...](https://docs.google.com/forms/d/e/1FAIpQLSf4b4wDgl-KBPJGChMJCxFlqrHvFdmw4Z8WHDP7MoWEdk8QOw/viewform?usp=pp_url&entry.1491156970=Th%C3%A9orie%20de%20l%27information%20et%20codage%20Formules)*

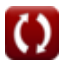

# **Liste de 15 Théorie de l'information et codage Formules**

## **Théorie de l'information et codage**

#### **Canaux continus**

**1) Capacité du canal** 

 $\mathbf{f} \times \mathbf{C} = \mathbf{B} \cdot \log 2(1 + \text{SNR})$ 

**ex**  $14.93388b/s = 3.4Hz \cdot log 2(1 + 20dB)$ 

#### **2) Densité spectrale de puissance de bruit du canal gaussien**

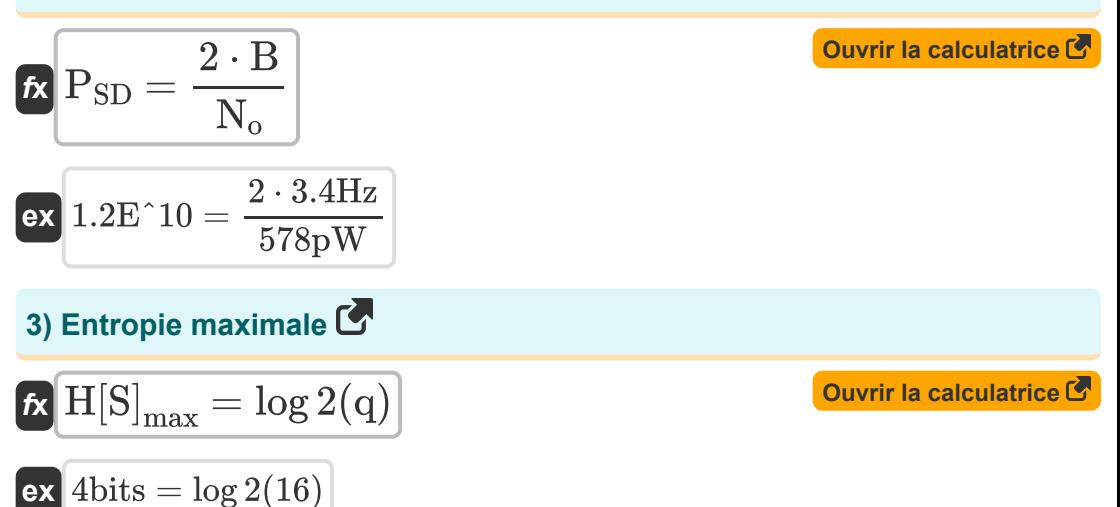

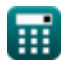

**[Ouvrir la calculatrice](https://www.calculatoratoz.com/fr/channel-capacity-calculator/Calc-37032)** 

*Information Theory And Coding Formulas...* 4/10

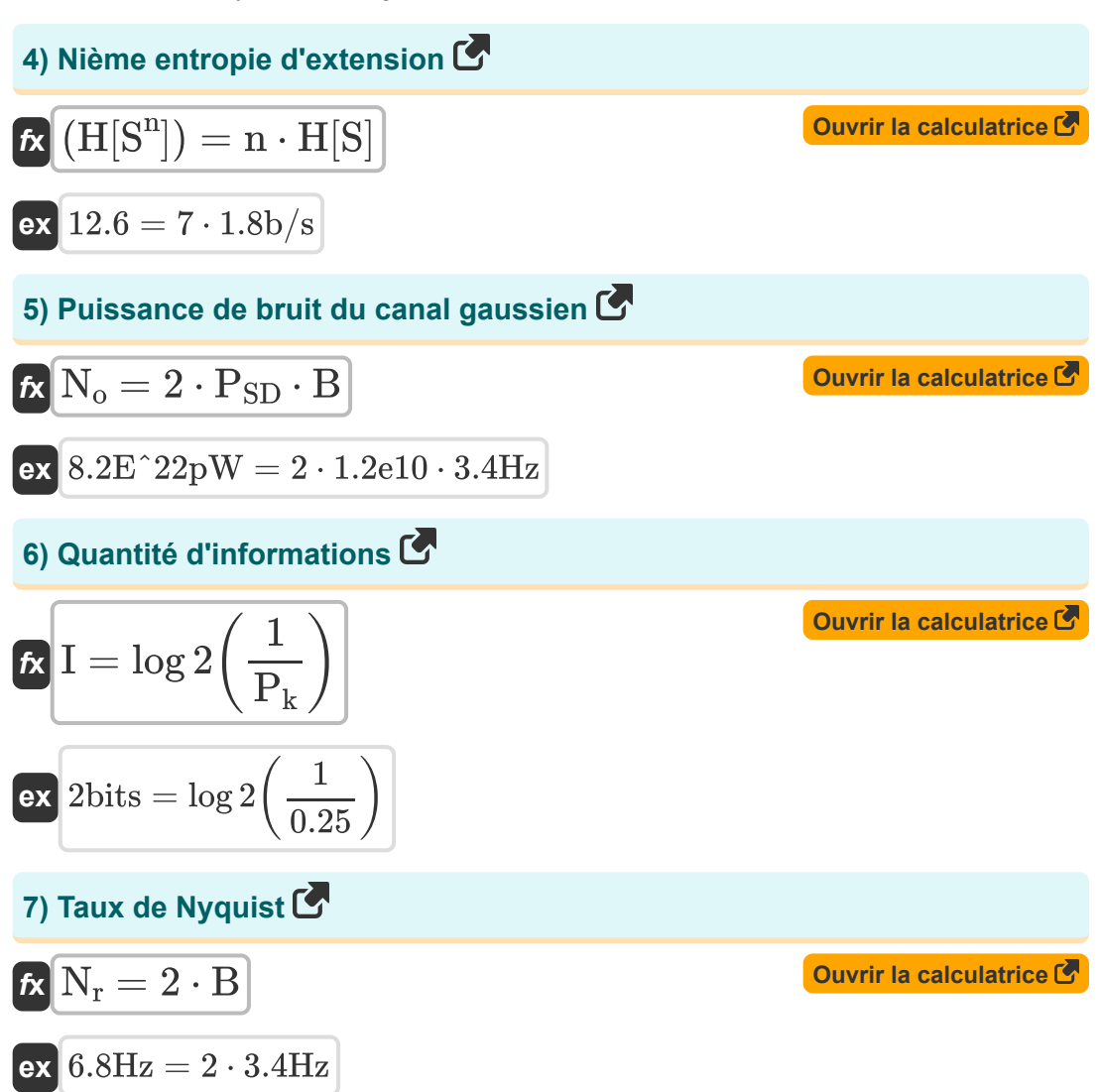

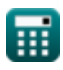

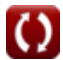

*Information Theory And Coding Formulas...* 5/10

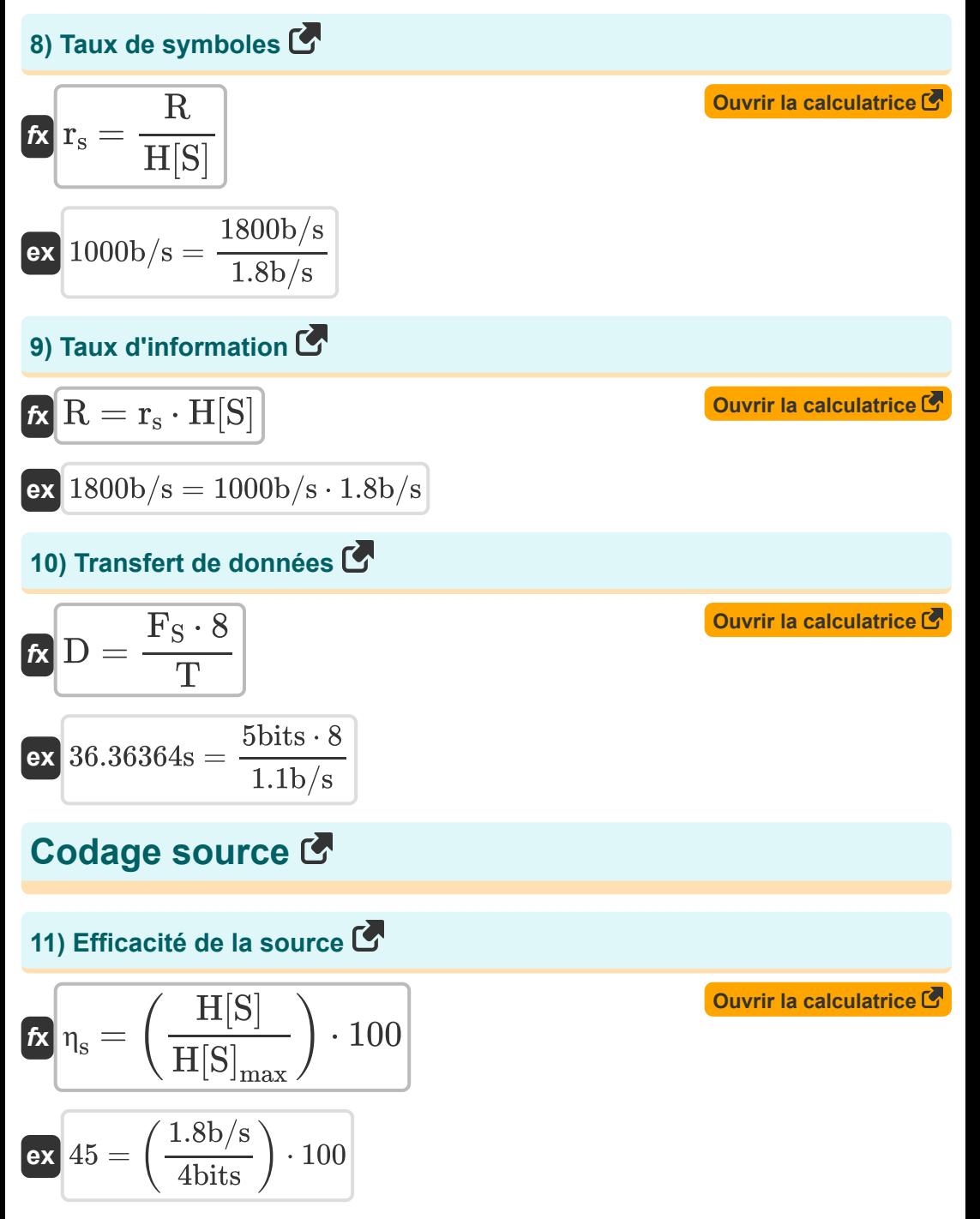

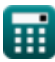

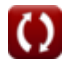

*Information Theory And Coding Formulas...* 6/10 **[Ouvrir la calculatrice](https://www.calculatoratoz.com/fr/coding-efficiency-calculator/Calc-36592)  [Ouvrir la calculatrice](https://www.calculatoratoz.com/fr/r-ary-entropy-calculator/Calc-36466)  [Ouvrir la calculatrice](https://www.calculatoratoz.com/fr/coding-redundancy-calculator/Calc-36593)  [Ouvrir la calculatrice](https://www.calculatoratoz.com/fr/source-redundancy-calculator/Calc-36400)  12) Efficacité du codage**   $f$ **x**  $\vert \eta_{\rm c} = \big\vert \ \cdot$  $\overline{\textbf{ex}}$   $0.080991 = \big($  . **13) Entropie R-aire**   $f$ **x**  $(H_r[S]) =$ **ex**  $1.135674 =$ **14) Redondance de codage**  $f{\bf x}\Bigr|{\bf R}_{\rm nc}=\Bigl(\ 1-\Bigl(\ \cdot$  $\overline{\textbf{ex}}$   $99.91901 = \left( \ 1 - \right) \cdot$ **15) Redondance des sources**   $f{\bf x}\bigg[{\bf R}_{\sf \eta s}=(1-{\sf \eta})\cdot 100\bigg]$  $\mathbf{ex}$  30 =  $(1 - 0.7) \cdot 100$  $\overline{\mathrm{H_r[S]}}$  $\frac{\text{H}_\text{r}[\beta]}{\text{L} \cdot \log 2(\text{D}_\text{s})}$  + 100 1.13  $\frac{1.13}{420 \cdot \log 2(10)}$  )  $\cdot 100$  $\overline{H[S]}$  $\overline{\log 2(r)}$  $1.8<sub>b</sub>$ /s  $\overline{\log 2(3)}$  $\overline{H_r[S]}$  $\overline{\text{L} \cdot \log 2(D_{\text{s}})}$  $\cdot$  100 1.13  $\frac{1.13}{420 \cdot \log 2(10)}$ )  $\cdot 100$ 

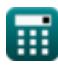

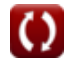

# **Variables utilisées**

- **B** Bande passante du canal *(Hertz)*
- **C** Capacité du canal *(Bits / seconde)*
- **D** Transfert de données *(Deuxième)*
- **D<sup>s</sup>** Nombre de symboles dans l'alphabet de codage
- **F<sup>S</sup>** Taille du fichier *(Bit)*
- **Hr [S]** Entropie R-aire
- **H[S<sup>n</sup> ]** Nième entropie d'extension
- **H[S]** Entropie *(Bits / seconde)*
- **H[S]max** Entropie maximale *(Bit)*
- **I** Quantité d'informations *(Bit)*
- **L** Longueur moyenne
- **n** Nième source
- **N<sup>o</sup>** Puissance de bruit du canal gaussien *(picoWatt)*
- **N<sup>r</sup>** Taux de Nyquist *(Hertz)*
- **P<sup>k</sup>** Probabilité d'occurrence
- **P<sub>SD</sub>** Densité spectrale de puissance de bruit
- **q** Symbole total  $\bullet$
- **r** Symboles
- **R** Taux d'information *(Bits / seconde)*
- **r<sup>s</sup>** Taux de symboles *(Bits / seconde)*
- **Rηc** Redondance de code
- **Rηs** Redondance des sources

*Information Theory And Coding Formulas...* 6/10

- **SNR** Rapport signal sur bruit *(Décibel)*
- **T** Vitesse de transfert *(Bits / seconde)*
- **η** Efficacité
- **η<sup>c</sup>** Efficacité du code
- **η<sup>s</sup>** Efficacité de la source

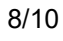

*Information Theory And Coding Formulas...* 9/10

## **Constantes, Fonctions, Mesures utilisées**

- Fonction: **log2**, log2(Number) *Binary logarithm function (base 2)*
- La mesure: **Temps** in Deuxième (s) *Temps Conversion d'unité*
- La mesure: **Du pouvoir** in picoWatt (pW) *Du pouvoir Conversion d'unité*
- La mesure: **Fréquence** in Hertz (Hz) *Fréquence Conversion d'unité*
- La mesure: **Stockage de données** in Bit (bits) *Stockage de données Conversion d'unité*
- La mesure: **Transfert de données** in Bits / seconde (b/s) *Transfert de données Conversion d'unité*
- La mesure: **Du son** in Décibel (dB) *Du son Conversion d'unité*

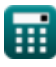

*Information Theory And Coding Formulas...* 10/10

## **Vérifier d'autres listes de formules**

- **Communication numérique Formules**
- **Système embarqué Formules Appareils optoélectroniques**
- **Théorie de l'information et codage Formules**
- **Conception de fibres optiques Formules**
- **Formules**
- **Ingénierie de la télévision Formules**

N'hésitez pas à PARTAGER ce document avec vos amis !

#### **PDF Disponible en**

[English](https://www.calculatoratoz.com/PDF/Nodes/9008/Information-theory-and-coding-Formulas_en.PDF) [Spanish](https://www.calculatoratoz.com/PDF/Nodes/9008/Information-theory-and-coding-Formulas_es.PDF) [French](https://www.calculatoratoz.com/PDF/Nodes/9008/Information-theory-and-coding-Formulas_fr.PDF) [German](https://www.calculatoratoz.com/PDF/Nodes/9008/Information-theory-and-coding-Formulas_de.PDF) [Russian](https://www.calculatoratoz.com/PDF/Nodes/9008/Information-theory-and-coding-Formulas_ru.PDF) [Italian](https://www.calculatoratoz.com/PDF/Nodes/9008/Information-theory-and-coding-Formulas_it.PDF) [Portuguese](https://www.calculatoratoz.com/PDF/Nodes/9008/Information-theory-and-coding-Formulas_pt.PDF) [Polish](https://www.calculatoratoz.com/PDF/Nodes/9008/Information-theory-and-coding-Formulas_pl.PDF) [Dutch](https://www.calculatoratoz.com/PDF/Nodes/9008/Information-theory-and-coding-Formulas_nl.PDF)

*12/18/2023 | 3:30:57 PM UTC [Veuillez laisser vos commentaires ici...](https://docs.google.com/forms/d/e/1FAIpQLSf4b4wDgl-KBPJGChMJCxFlqrHvFdmw4Z8WHDP7MoWEdk8QOw/viewform?usp=pp_url&entry.1491156970=Th%C3%A9orie%20de%20l%27information%20et%20codage%20Formules)*

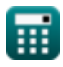